# BlizzTV Crack With License Key Free [32|64bit]

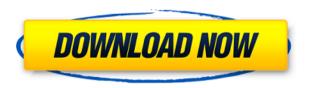

## BlizzTV Crack + Free Download [Win/Mac]

An all-in-one application that allows you to follow RSS feeds, podcasts, streams, video channels and events from your favorite sources. The application is very compact and gives you quick access to all its features with a simple mouse click. Get BlizzTV For Windows 10 Crack and take it for a spin to see what it can actually do for you! Features: • Follow RSS, Podcast and Stream Channels • Follow RSS, Podcast and Stream Channels (For iOS users) • Create Blogs • Create Event Channels • Listen to RSS Feeds and Podcasts • Access the Latest News • Start, stop, pause and resume feeds • Share your RSS Channels • Subscribe to RSS Feeds and Podcasts • Visual RSS Feed Listing • VLC, QuickTime and iTunes Support • Browse through the individual RSS Items • Display RSS, Podcast or Stream Images • Play podcast and RSS audio • Record RSS and Podcast audio • Create Playlist • Archive Channels • Retrieve Channel Statistics •

Search for Channels and RSS Feeds • Support for DLNA and AirPlay • Support for iOS and Android • Support for RSS, Podcast and Stream Channels • Support for Categories, Tags, Archive and Top Channels • Support for Images • Support for multiple users • Support for Windows Phone • Support for RSS, Podcast and Stream Channels • Support for Flash and HTML5 • Support for Discogs Tags • Supports a wide range of RSS, Podcast and Stream Channels BlizzTV For Windows 10 Crack Requirements Xcode 3.2.2 Xcode 3.2.2 Xcode 3.2.2 Xcode 3.2.2 BlizzTV Screenshots BlizzTV has a great number of video playback options and playlists, but the most important one is probably the built-in video player, and support for VLC makes it just as good as iTunes. BlizzTV Screenshots The Visual RSS Feed Listing makes it easy to browse through the individual RSS items from the different feeds, and you can even create your own playlist based on a RSS feed or a podcast. BlizzTV Screenshots You can archive the RSS and Podcast Channels to see later what's there, but also create a backup of the whole channel. BlizzTV Screenshots This is the visual RSS feed list. The other screenshot shows how

## BlizzTV Crack+ Free Download

\* Mouse scroll down or up to display upcoming items (RSS feeds, videos, events) \* Mouse scroll down to show previous items \* Mouse scroll up to hide upcoming items \* Single mouse click to view content \* Arrow keys to navigate through items \*

Click on item to play \* Click on next to play next video or audio stream \* Click on previous to play previous video or audio stream \* Click on stop to stop the current item \* Click on next to play next video or audio stream \* Click on previous to play previous video or audio stream \* Click on stop to stop the current item \* Click on play to start the current item \* Click on mute to mute audio \* Click on volume to change audio volume \* Arrow keys to move through video items \* Click on time to jump to the specified time \* Click on pause to pause current item \* Click on skip to play next item \* Click on skip back to play previous item \* Click on stop to stop the current item \* Click on play to start the current item \* Click on mute to mute audio \* Click on volume to change audio volume \* Click on channel to select a new channel \* Mouse scroll down to show upcoming items (RSS feeds, videos, events) \* Mouse scroll down to show previous items \* Single mouse click to view content \* Click on item to play \* Click on next to play next video or audio stream \* Click on previous to play previous video or audio stream \* Click on stop to stop the current item \* Click on play to start the current item \* Click on mute to mute audio \* Click on volume to change audio volume \* Click on channel to select a new channel \* Click on time to jump to the specified time \* Mouse scroll up to hide upcoming items (RSS feeds, videos, events) \* Mouse scroll up to hide previous items \* Arrow keys to navigate through items \* Click on item to play \* Click on next to play next video or audio stream \* Click on previous to play previous video or audio stream \* Click on stop to stop the current item \* Click on play to start the current item \* Click on mute to mute audio \* Click on volume to change audio volume \* Click on channel to select a new channel \*

Click on time to jump to the specified time \* Click on skip to play next item \* Click on skip 2edc1e01e8

## BlizzTV Free (April-2022)

- All-in-one application that allows you to easily follow RSS feeds, podcasts, streams, video channels and events from your favorite sources - Follow news feeds, podcasts, live streams, video channels, internet radio channels and more - Check all the video on your system - Supports RSS feeds -Supports radio stations - Supports video - Supports different container formats - Drag and drop support - Shows can be sorted in different ways - Supports multiple monitors - Supports grouping - Supports manual start/stop of subscriptions - Supports favorites - Supports history - Supports auto stop when closing the app - Supports podcasts -Supports live streams - Supports video channels -Supports events - Supports FM radio - Supports internet radio - Supports RSS feeds - Supports podcasts - Supports streams - Supports videos -Supports events - Supports favorites - Supports history - Supports manual start/stop of subscriptions - Supports multiple monitors -Supports grouped browsing - Supports single monitor browsing - Supports one click open -Supports on top - Supports multiple browser windows - Supports shortcuts - Supports shortcuts to save/start subscription to browser - Supports multiple browsers - Supports youtube - Supports twitch - Supports twitch rtsp - Supports twitch osd -Supports twitch embed - Supports twitch album -Supports twitch mms - Supports twitch vod -Supports twitch playlist - Supports twitch metadata - Supports twitch stream - Supports twitch description - Supports twitch dlna - Supports twitch mobile web player - Supports twitch web player -Supports twitch cover art - Supports twitch

embeddable player - Supports twitch live - Supports twitch list - Supports twitch live embed - Supports twitch list embed - Supports youtube - Supports youtube osd - Supports youtube playlist - Supports youtube description - Supports twitch live list -Supports twitch channel url - Supports twitch channel embed - Supports voutube playlist -Supports youtube description - Supports twitch -Supports twitch embed - Supports youtube live -Supports youtube osd - Supports youtube playlist -Supports youtube description - Supports twitch live list - Supports twitch channel - Supports twitch channel embed - Supports youtube playlist -Supports youtube description - Supports twitch -Supports youtube osd - Supports youtube playlist -Supports youtube description - Supports twitch live - Supports twitch live embed - Supports twitch live list - Supports twitch list

https://joyme.io/gishyqpubya

https://techplanet.today/post/ladda-land-2011-bluray-720p-650mb-ganool-best

 $\frac{https://techplanet.today/post/igbcapexamstudymaterial 17pdf}{https://techplanet.today/post/fundamentos-de-finanzas-corporativas}{-ross-10-edicion-pdf-45-better}$ 

https://reallygoodemails.com/tiolitamu

https://reallygoodemails.com/teoespalko

https://joyme.io/tranlalenri

https://jemi.so/map-of-indiapdf-hot

 $\frac{https://techplanet.today/post/telecharger-le-grand-livre-des-exercic}{es-de-musculation-pdf-gratuit-top}$ 

 $\underline{https://techplanet.today/post/dm-profile-builder-2-plugin-for-sketch} \\ \underline{up}$ 

https://tealfeed.com/polarbox2-suite-descargar-install-dgg51 https://techplanet.today/post/hd-online-player-let-it-shine-disney-movie-download-portable https://reallygoodemails.com/diatusytempza

## What's New In?

BlizzTV is a simple all-in-one tool that allows you to quickly get information from various sources. You can view RSS feeds and audio, video and image streams directly in the application. Features:

## **System Requirements:**

Requires Windows XP, Vista, 7 or 8 and a Nvidia graphics card. Installation Size: 3.8 GB Latest Version: V.1.0 System Requirements:Requires Windows XP, Vista, 7 or 8 and a Nvidia graphics card.Installation Size: 3.8 GBLatest Version: V.1.0 NetLang 1.0 Requires Windows XP or later. Installation Size: 7.2 MB Latest Version: 4.1.4 Requires.NET Framework 3.

#### Related links:

 $\frac{https://lsafootball.com/wp-content/uploads/2022/12/jaijeter.pdf}{http://gastro-professional.rs/wp-content/uploads/2022/12/lyntgeor.pdf}$ 

 $\frac{https://www.digitalgreenwich.com/wp-content/uploads/2022/12/Analog\_Clock7\_Crack\_Latest\_2022.pdf$ 

https://orbeeari.com/wp-content/uploads/2022/12/Microjava.pdf https://firis.pl/icup-euro-2016-free-crack-torrent-activation-code-up dated-2022/

https://swisshtechnologies.com/x-winscp-crack-2022-new/

https://pinturasgamacolor.com/photobox-export-plugin-for-lightroom-1-15-0-crack-free-for-windows/

https://citywharf.cn/skype4py-1-0-32-0-crack-for-windows/

http://silent-arts.com/wiztools-org-restclient-crack-free-april-2022/https://postlistinn.is/associated-tasks-field-3-10-0-crack-final-2022